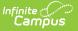

# **P-EBT Upload (Wisconsin)**

Last Modified on 10/21/2024 8:21 am CDT

### Report Logic | Report Editor | Generate the P-EBT Extract | Report Layout

#### Tool Search: P-EBT Upload

The P-EBT (Pandemic Electronic Benefits) Extract returns a count of a student's P-EBT eligible days for a month during the reporting range for those students who receive free or reduced meals.

| P-EBT Uploa                                                                                                    | id ☆                                                                                                    |                                                                                                    | Reporting > WI State Reporting > P-EBT Upload |
|----------------------------------------------------------------------------------------------------|----------------------------------------------------------------------------------------------------|----------------------------------------------------------------------------------------------------|-----------------------------------------------|
| WI P-EBT Upload                                                                                                    |                                                                                                    |                                                                                                    |                                               |
| actively receiving free<br>student was learning<br>Learning Virtually and<br>pulled into this report t<br>Blended Learning Gro<br>P-EBT data will only ci | erreduced price meals or enrolled in a CEF<br>virtually or absent for a COVID-related re<br>COVID-related absences will need to be<br>for districts not using Blended Learning o<br>up is having In-Person instruction.<br>alculate days through the final completed | documented in the P-EBT Instruction Mode state program to be<br>r if a student has a P-EBT eligible day on a date where their                                                                                                    |                                               |
| Extract Options                                                                                                    |                                                                                                    | Selected Calendars                                                                                                    |                                               |
| Effective Date<br>Grade<br>Ad Hoc Filter<br>Format<br>Generate Extr                                                                                       | 06/05/2024<br>All Grades<br>08T<br>E3<br>E4<br>K2<br>CSV (State Format) v<br>act Submit to Batch                                                                                                    | Which calendar(s) would you like to include in the report?            • active year             • list by school             • list by year             23-24             23-24 Bull Early Education Cen             23-24 Case High School             23-24 Census School             23-24 Consult Early Partner 4K (Di             23-24 Consult Early Partner 4K (Di             23-24 Grifford             23-24 Gifford             23-24 Gordland Montessori             23-24 Horlick High School             23-24 Gifford             23-24 Gordland Montessori             23-24 Horlick High School             23-24 Gifford             23-24 Gordland Montessori             23-24 Horlick High School             23-24 Jefferson Lighthouse Ele |                                               |
|                                                                                                    |                                                                                                    | P-EBT Upload                                                                                                    |                                               |

## **Report Logic**

A student must have an active primary enrollment and be receiving free or reduced price meals in the selected school during the reporting range - August 1 through the entered Effective Date.

Students are counted when they have an active Free or or Reduced FRAM eligibility or when a school is enrolled in the USDA Community Eligibility Provision (CEP) School.

- The School History record must have a Provision of 5: CEP.
- The School Year being reported must be within the Provision Base Year and the Provision End Year.

A P-EBT Eligible day is one in which a student who received free/reduced meals is learning virtually or is absent for a COVID-related reason.

• P-EBT eligible days are calculated for whole months with the date range that is in the past. When the entered effective date is March 15, P-EBT eligible days are calculated through February.

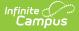

• When a student does not have any P-EBT eligible days, they are not included in the report.

A student must also have an Instruction Mode record where they are learning virtually or were absent from on-site learning due to COVID, OR they are in a Blended Learning Group that is meeting virtually for the day.

Students are not included when:

- The enrollment record is marked as No Show, WISE Exclude or State Exclude.
- The grade level of enrollment is marked as State Exclude.
- The calendar of enrollment is marked as State Exclude or Summer School.

## **Report Editor**

| Field                 | Description                                                                                                    |
|-----------------------|----------------------------------------------------------------------------------------------------|
| Effective Date        | Entered date is used to count a student's P-EBT eligibile days, starting from August 1. The current date is auto-populated; use the calendar icon to select a new date, or enter a new date in mm/dd/yyyy format.                                                 |
| Grade                 | Selection indicates which grade levels of enrollment are included in the report.                                                                                                    |
| Ad hoc Filter         | Select a saved ad hoc filter to only include those students in the filter in<br>the report, assuming those students meet the reporting logic and<br>business rules of this report.                                                                                |
| Format                | The P-EBT Extract can be generated in either CSV or HTML formats.                                                                                                    |
| Calendar<br>Selection | At least one calendar needs to be selected in order to generate the report. Reports can be selected by Active Year, School or Year.                                                                                                    |
| Report<br>Generation  | The P-EBT Extract can be generated immediately using the <b>Generate</b><br><b>Report</b> button. Or, use the <b>Submit to Batch</b> button to select when the<br>report is generated. See the Batch Queue article for more information on<br>this functionality. |

## **Generate the P-EBT Extract**

- 1. Enter the desired **Effective Date.**
- 2. Select the desired **Grade** levels to include in the report.
- 3. If desired, select students from an existing Ad hoc Filter.
- 4. Select the **Format** of the report.
- 5. Select the **Calendar(s)** from which to report information.
- 6. Click the **Generate Extract** button or use the **Submit to Batch** button. The report displays in the desired format.

| School<br>District<br>Code | School<br>Code |                      | First<br>Name |   |         | Date of<br>Birth | Suffix | Grade    | Gender | Aug | Sep | Oct | Nov | Dec | Jan | Feb | Mar | Apr | May | Jun | Parent/Caretaker<br>First Name | Parent/Caretaker<br>Middle Initial | Parent/Careta<br>Last Name |
|----------------------------|----------------|----------------------|---------------|---|---------|------------------|--------|----------|--------|-----|-----|-----|-----|-----|-----|-----|-----|-----|-----|-----|--------------------------------|------------------------------------|----------------------------|
| 264                        |                | Abbott<br>Elementary | BRYAN         | L | STUDENT | 01/06/2013       |        | 3        | м      | 0   | 21  | 20  | 17  | 16  | 19  | 19  | 17  | 11  | 0   | 0   | BRYAN                          | L                                  | PARENT                     |
| 264                        |                | Abbott<br>Elementary | NINA          |   | STUDENT | 03/06/2011       |        | 5        | м      | 0   | 21  | 20  | 17  | 16  | 19  | 19  | 17  | 11  | 0   | 0   | CAMERYN                        |                                    | PARENT                     |
| 264                        |                | Abbott<br>Elementary | рорру         | т | STUDENT | 11/08/2016       |        | K3/K4/PK | м      | 0   | 21  | 20  | 17  | 16  | 19  | 19  | 20  | 11  | 0   | 0   | LYNN                           |                                    | PARENT                     |

P-EBT Upload - HTML Format

|   | Α          | В         | С          | D         | E          | F         | G             | н      | 1        | J      | K   | L   | M   | N   | 0   | Р   | Q   |
|---|------------|-----------|------------|-----------|------------|-----------|---------------|--------|----------|--------|-----|-----|-----|-----|-----|-----|-----|
| 1 | School Dis | School Co | School Na  | First Nam | Middle Ini | Last Name | Date of Birth | Suffix | Grade    | Gender | Aug | Sep | Oct | Nov | Dec | Jan | Feb |
| 2 | 264        | 82610     | Abbott Ele | BRYAN     | L          | STUDENT   | 1/6/2013      |        | 3        | M      | 0   | 21  | 20  | 17  | 16  | 19  | ) 1 |
| 3 | 264        | 82610     | Abbott Ele | NINA      |            | STUDENT   | 3/6/2011      |        | 5        | M      | 0   | 21  | 20  | 17  | 16  | 19  | ) 1 |
| 4 | 264        | 82610     | Abbott Ele | POPPY     | Т          | STUDENT   | 11/8/2016     |        | К3/К4/РК | M      | 0   | 21  | 20  | 17  | 16  | 19  | ) 1 |
| 5 |            |           |            |           |            |           |               |        |          |        |     |     |     |     |     |     |     |
| 5 |            |           |            |           |            |           |               |        |          |        |     |     |     |     |     |     |     |

P-EBT Upload - CSV Format

# **Report Layout**

| Data Element         | Description                                                                                                    | Location                                                           |
|----------------------|----------------------------------------------------------------------------------------------------|--------------------------------------------------------------------|
| School District Code | Reports the number assigned<br>to a school district by the state<br>department of education.<br><i>Numeric, 4 digits</i> | District Information > State<br>District Number<br>District.number |
| School Code          | Reports the state-assigned<br>school number.<br><i>Numeric, 4 digits</i>                                                 | School Information > State<br>School Number<br>School.number       |
| School Name          | Reports the school in which the student is enrolled.                                                                     | School Information > School<br>Name<br>School.name                 |
| First Name           | Reports the student's first<br>name.<br><i>Alphanumeric, 30 characters</i>                                               | Demographics > First Name<br>Identity.firstName                    |
| Middle Initial       | Reports the student's middle initial.                                                                                    | Demographics > Middle Name<br>Identity.middleName                  |
|                      | Alphanumeric, 1character                                                                                                 |                                                                    |

| Data Element  | Description                                                                                                    | Location                                                                                                |
|---------------|----------------------------------------------------------------------------------------------------|----------------------------------------------------------------------------------------------------|
| Last Name     | Reports the student's last<br>name.<br>When the Report Legal Name<br>checkbox is marked, the<br>student's Last Name reports<br>from the Legal Last Name field.                                                  | Demographics > Last Name<br>Identity.lastName<br>Identities > Legal Last Name<br>Identity.legalLastName |
| Date of Birth | Alphanumeric, 30 characters<br>Reports the student's date of<br>birth.<br>Date field, 10 characters<br>(MM/DD/YYYY)                                                                                             | Demographics > Birth Date<br>Identity.birthDate                                                         |
| Suffix        | Reports any assigned<br>generational birth designation<br>(Jr, III, etc.).<br><i>Alphanumeric, 5 characters</i>                                                                                                 | Demographics > Suffix<br>Identity.suffix                                                                |
| Grade         | Reports the student's grade<br>level of enrollment.<br>Leading zeros are removed<br>from grade levels 1-9.<br>Students in grades K3, K4, or<br>PK report as K3/K4/PK.<br><i>Alphanumeric, 3 digits</i>          | Enrollments > Grade<br>Enrollment.grade                                                                 |
| Gender        | Reports the student's legal<br>gender from the current<br>identity record.<br>When the Legal Gender field is<br>blank, reports from the Gender<br>field.<br><i>Alphanumeric, 1 character (M</i><br><i>or F)</i> | Identities > Legal Gender<br>Identity.legalGender<br>Demographics > Gender<br>Identity.gender           |

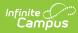

| Data Element | Description                                                                                                    | Location         |
|--------------|----------------------------------------------------------------------------------------------------|------------------|
| August       | <ul> <li>Reports the count of the student's P-EBT eligible days within the month of August where:</li> <li>Student's FRAM Eligibility is F or R; AND</li> <li>Student has a P-EBT Instruction Mode of 01: Learning Virtually or 02: COVID Absent for the day; OR</li> <li>Student is in a Blended Learning Group that is remote for the day.</li> <li>The Effective Date entered on the Report Editor must be greater than or equal to September 1 (09/01).</li> </ul>   | Calculated value |
| September    | Reports the count of the<br>student's P-EBT eligible days<br>within the month of September<br>where:<br>• Student's FRAM Eligibility<br>is F or R; AND<br>• Student has a P-EBT<br>Instruction Mode of 01:<br>Learning Virtually or 02:<br>COVID Absent for the day;<br>OR<br>• Student is in a Blended<br>Learning Group that is<br>remote for the day.<br>The Effective Date entered on<br>the Report Editor must be<br>greater than or equal to<br>October 1 (10/01). | Calculated value |

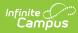

| Data Element | Description                                                                                                    | Location          |
|--------------|----------------------------------------------------------------------------------------------------|-------------------|
| October      | Reports the count of the<br>student's P-EBT eligible days<br>within the month of October<br>where:<br>• Student's FRAM Eligibility<br>is F or R; AND<br>• Student has a P-EBT<br>Instruction Mode of 01:<br>Learning Virtually or 02:<br>COVID Absent for the day;<br>OR<br>• Student is in a Blended<br>Learning Group that is<br>remote for the day.<br>The Effective Date entered on<br>the Report Editor must be<br>greater than or equal to<br>November 1 (11/01). | Calculated value. |
| November     | <ul> <li>Reports the count of the student's P-EBT eligible days within the month of November where:</li> <li>Student's FRAM Eligibility is F or R; AND</li> <li>Student has a P-EBT Instruction Mode of 01: Learning Virtually or 02: COVID Absent for the day; OR</li> <li>Student is in a Blended Learning Group that is remote for the day.</li> <li>The Effective Date entered on the Report Editor must be greater than or equal to December 1 (12/01).</li> </ul> | Calculated value. |

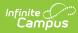

| Data Element | Description                                                                                                    | Location         |
|--------------|----------------------------------------------------------------------------------------------------|------------------|
| December     | <ul> <li>Reports the count of the student's P-EBT eligible days within the month of December where:</li> <li>Student's FRAM Eligibility is F or R; AND</li> <li>Student has a P-EBT Instruction Mode of 01: Learning Virtually or 02: COVID Absent for the day; OR</li> <li>Student is in a Blended Learning Group that is remote for the day.</li> <li>The Effective Date entered on the Report Editor must be greater than or equal to January 1 (01/01).</li> </ul> | Calculated value |
| January      | <ul> <li>Reports the count of the student's P-EBT eligible days within the month of January where:</li> <li>Student's FRAM Eligibility is F or R; AND</li> <li>Student has a P-EBT Instruction Mode of 01: Learning Virtually or 02: COVID Absent for the day; OR</li> <li>Student is in a Blended Learning Group that is remote for the day.</li> <li>The Effective Date entered on the Report Editor must be greater than or equal to February 1 (02/01).</li> </ul> | Calculated value |

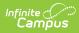

| Data Element | Description                                                                                                    | Location         |
|--------------|----------------------------------------------------------------------------------------------------|------------------|
| February     | Reports the count of the<br>student's P-EBT eligible days<br>within the month of February<br>where:<br>• Student's FRAM Eligibility<br>is F or R; AND<br>• Student has a P-EBT<br>Instruction Mode of 01:<br>Learning Virtually or 02:<br>COVID Absent for the day;<br>OR<br>• Student is in a Blended<br>Learning Group that is<br>remote for the day.<br>The Effective Date entered on<br>the Report Editor must be<br>greater than or equal to March<br>1 (03/01). | Calculated value |
| March        | <ul> <li>Reports the count of the student's P-EBT eligible days within the month of March where:</li> <li>Student's FRAM Eligibility is F or R; AND</li> <li>Student has a P-EBT Instruction Mode of 01: Learning Virtually or 02: COVID Absent for the day; OR</li> <li>Student is in a Blended Learning Group that is remote for the day.</li> <li>The Effective Date entered on the Report Editor must be greater than or equal to April 1 (04/01).</li> </ul>     | Calculated value |

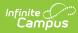

| Data Element | Description                                                                                                    | Location          |
|--------------|----------------------------------------------------------------------------------------------------|-------------------|
| April        | <ul> <li>Reports the count of the student's P-EBT eligible days within the month of April where:</li> <li>Student's FRAM Eligibility is F or R; AND</li> <li>Student has a P-EBT Instruction Mode of 01: Learning Virtually or 02: COVID Absent for the day; OR</li> <li>Student is in a Blended Learning Group that is remote for the day.</li> <li>The Effective Date entered on the Report Editor must be greater than or equal to May 1 (03/01).</li> </ul> | Calculated value  |
| May          | <ul> <li>Reports the count of the student's P-EBT eligible days within the month of May where:</li> <li>Student's FRAM Eligibility is F or R; AND</li> <li>Student has a P-EBT Instruction Mode of 01: Learning Virtually or 02: COVID Absent for the day; OR</li> <li>Student is in a Blended Learning Group that is remote for the day.</li> <li>The Effective Date entered on the Report Editor must be greater than or equal to June 1 (06/01).</li> </ul>  | Calculated value. |

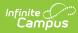

| Data Element                   | Description                                                                                                    | Location                                        |
|--------------------------------|----------------------------------------------------------------------------------------------------|-------------------------------------------------|
| June                           | Reports the count of the<br>student's P-EBT eligible days<br>within the month of June<br>where:<br>• Student's FRAM Eligibility<br>is F or R; AND<br>• Student has a P-EBT<br>Instruction Mode of 01:<br>Learning Virtually or 02:<br>COVID Absent for the day;<br>OR<br>• Student is in a Blended<br>Learning Group that is<br>remote for the day.<br>The Effective Date entered on<br>the Report Editor must be<br>equal to June 30 (06/30).<br>NOTE: When the Report<br>Effective Date is in June, the<br>entered date must be June 30<br>in order to report the eligible<br>days from June. | Calculated value                                |
| Parent/Caretaker First<br>Name | <ul> <li>Reports the first name of the person marked as Primary Guardian.</li> <li>Parent/Guardian information reports as follows: <ul> <li>The Primary and current Household is determined first.</li> <li>The current address reports from the primary and current household.</li> <li>The individual marked as Guardian in that primary and current household who has the lowest personID reports as the Guardian on the report.</li> </ul> </li> <li>Alphanumeric, 30 characters</li> </ul>                                                                                                 | Demographics > First Name<br>Identity.firstName |

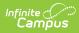

| Data Element                       | Description                                                                                                    | Location                                          |
|------------------------------------|----------------------------------------------------------------------------------------------------|---------------------------------------------------|
| Parent/Caretaker<br>Middle Initial | <ul> <li>Reports the middle initial of the person marked as Primary Guardian.</li> <li>Parent/Guardian information reports as follows: <ul> <li>The Primary and current Household is determined first.</li> <li>The current address reports from the primary and current household.</li> <li>The individual marked as Guardian in that primary and current household who has the lowest personID reports as the Guardian on the report.</li> </ul> </li> <li>Alphanumeric, 1 character</li> </ul> | Demographics > Middle Name<br>Identity.middleName |
| Parent/Caretaker Last<br>Name      | <ul> <li>Reports the last name of the person marked as Primary Guardian.</li> <li>Parent/Guardian information reports as follows: <ul> <li>The Primary and current Household is determined first.</li> <li>The current address reports from the primary and current household.</li> <li>The individual marked as Guardian in that primary and current household who has the lowest personID reports as the Guardian on the report.</li> </ul> </li> <li>Alphanumeric, 30 characters</li> </ul>    | Demographics > Last Name<br>Identity.lastName     |

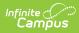

| Data Element                      | Description                                                                                                    | Location                                                                                                    |
|-----------------------------------|----------------------------------------------------------------------------------------------------|----------------------------------------------------------------------------------------------------|
| Parent/Caretaker Date<br>of Birth | Reports the birth date of the<br>person marked as Primary<br>Guardian.<br>Date field, 10 characters<br>(MM/DD/YYYY)                                                                                                    | Demographics > Birth Date<br>Identity.birthDate                                                                                                |
| Parent/Caretaker Phone<br>Number  | Reports the 10-digit primary<br>phone number assigned at the<br>household, including area code<br>(no dashes).<br>When there is no phone<br>number for the household, this<br>field reports blank.<br><i>Numeric, 10 digits</i>                      | Demographics > Phone<br>Contact.householdPhone                                                                                                 |
| Parent/Caretaker Email            | Reports the email address of<br>the person marked as Primary<br>Guardian.<br><i>Alphanumeric, 100 characters</i>                                                                                                    | Demographics > Email<br>Contact.email                                                                                                    |
| Parent/Caretaker Street           | Reports the student's most<br>recent active mailing address<br>(street address when entered,<br>or PO Box when marked).<br>When there is no address<br>available for the student, this<br>field reports blank.<br><i>Alphanumeric, 44 characters</i> | Households > Addresses ><br>Address<br>Address.number<br>Address.POBox<br>Address.street<br>Address.prefix<br>Address.tag<br>Address.direction |
| Parent/Caretaker Street<br>2      | Reports the Apartment of the<br>address, if available.<br>Otherwise, this field reports<br>blank.<br><i>Alphanumeric, 3 characters</i>                                                                                                    | Households > Addresses ><br>Address > Apartment<br>Address.apt                                                                                 |

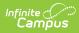

| Data Element                 | Description                                                                                                    | Location                                                                                         |
|------------------------------|----------------------------------------------------------------------------------------------------|--------------------------------------------------------------------------------------------------|
| Parent/Caretaker City        | Reports the student's city as<br>noted on their most recent<br>active mailing address.<br>When there is no city available<br>for the student, this field<br>reports blank.<br><i>Alphanumeric, 50 characters</i>                                                              | Households > Addresses ><br>Address<br>Address.city                                              |
| Parent/Caretaker State       | Reports the student's state as<br>noted on their most recent<br>active mailing address.<br>When there is no state<br>available for the student, this<br>field reports blank.<br><i>Alphanumeric, 2 characters</i>                                                             | Households > Addresses ><br>Address<br>Address.state                                             |
| Parent/Caretaker Zip<br>Code | Reports the zip code (either 5-<br>digit code or 9-digit code) of<br>the student's most recent<br>active mailing address.<br>When there is no zip code<br>available for the student, the<br>school's zip code reports.<br><i>Numeric, 10 digits (12345 or<br/>12345-6789)</i> | Households > Addresses ><br>Address<br>Address.zip<br>School Information > Address<br>School.zip |